#### **الزامات امنیتی فناوری اطالعات**

#### انتخاب نام کاربری و گذر واژه مناسب:

امروزه برای حفظ اطالعات و امنیت بیشتر در دنیای كامپیوتر و اینترنت، استفاده از نام كاربری (*User* (و كلمه عبور (*Password*( مناسب، انکار ناپذیر می باشد. در این شرایط اغلب نفوذگران، صرفاً با وقت گذاشتن بر روی كشف كلمه عبور، به سیستم ها نفوذ می كنند. لذا بهتر است برای انتخاب كلمات عبور، موارد ذیل مدنظر قرار گیرد: .۱ یك كلمه عبور، می باید شامل حداقل هشت كاراكتر باشد. مطمئن باشید كه حدس زدن كلمات عبور كه كوتاه تر هستند، برای هکرها بسیار ساده است، ضمن اینکه در زمان كمتری به كشف آن نائل می شوند. .2 كلمات عبور شامل حروف انگلیسی بزرگ و كوچك a تا z و A تا Z و اعداد 0 تا 9 و حداقل یك عالمت غیر الفبایی مثل % @ \$ باشند. .3 هیچ گاه در كلمات عبور، از حرف یا كلمات پشت سر هم یا متوالی (چه از نظر الفبایی و چه بر اساس موقعیت روی صفحه كلید) استفاده نکنید. به عنوان مثال كلمات، " asdfghkl" ،" 3۴۵۶۷۸9 " ، " abcdefg"مناسب نیستند. .۴ تمامی كاراكتر های كلمه عبور، نباید فقط حرف یا فقط كلمه باشند. .۵ از استفاده مجدد یا تکرار كلمات عبور قدیمی، جداً بپرهیزید. .۶ برای سامانه های مختلف از كلمات عبور یکسان استفاده نکنید. .۷ كلمات عبور را در دوره های كوتاه مدت تغییر دهید.

#### اهمیت حفظ اطالعات شخصی از جمله شناسه کاربری و گذرواژه:

این روزها كه همه اطالعات در دنیای مجازی در هم تنیده شده و باید برای انجام كارهای ضروری و غیرضروری خود اعم از كارهای بانکی، ارسال پیام و غیره از اینترنت، اپلیکیشن و حسابهای كاربری متعدد خود در فضای مجازی استفاده كنیم، آگاهی از اینکه چگونه از اطالعات شخصی و حریم خصوصی خود محافظت كنیم و امنیت سایبری حسابهای كاربری خود را افزایش دهیم، كمك به سزایی خواهد كرد.

در این شرایط :

.۱برای باال بردن امنیت خود از دادن اطالعات شخصی ار جمله شناسه كاربری و گذرواژه) رمز عبور( خود به سایر افراد جداً اجتناب كنید.

.2از نوشتن رمز عبور بر روی كاغذ و گذاشتن آن بر روی میز محل كار، نزدیك كامپیوتر و یا چسباندن آن بر روی كامپیوتر، جداً خودداری كنید.

.3تعداد زیادی از برنامهها امکان به خاطر سپردن رمزهای عبور را ارائه میكنند، زمانی كه سیستم را ترک میكنید این قابلیت را غیر فعال كنید.

.3 از كلمات قابل حدس زدن همچون نام، نام خانوادگی، سال و تاریخ تولد، نام همسر و غیره برای نام كاربری یا كلمه عبور، اكیداً خودداری كنید و در صورتی كه میخواهید از این كلمات، عبارات و اعداد استفاده كنند، باید در میان آن از حروف اختصاری و نشانهگذاری استفاده كنید.

۴. هر نوع شناسه كاربری و گذر واژه (رمز) اعم از ثابت، یكبار مصرف، پیامكی و … كه مخصوص شماست را به هیچ عنوان و هیچ دلیلی به دیگران بازگو ننمایید. این رمزها فقط مخصوص شما و برنامه های شماست و بازگو نمودن آن برای دیگران، می تواند از هر نظر شما را دچار ضرر و زیان نماید.

.۵ سعی كنید اطالعات شخصی خود را بر روی شبکه های اجتماعی به اشتراک نگذارید. مجرمین سایبری با روشهای مهندسی اجتماعی، می توانند اطالعات رمز های شما را از این طریق حدس بزنند و شما را دچار زیان نمایند. .۶ در صورت داشتن تماس یا پیامهایی مبنی بر برنده شدن یا مصاحبه تلفنی در شبکه های تلویزیونی و ... به هر طریق، هیچگونه اطالعات شخصی یا بانکی خود و همچنین كدهایی كه از طریق پیامك دریافت می كنید را در اختیار مخاطب قرار ندهید.

### استفاده از آنتی ویروس ها در هنگام بهره برداری از خدمات بانکداری الکترونیکی:

شاید روزگاری بدافزارها را فقط افراد تازه كار مینوشتند اما حاال مجرمین سایبری به دنبال خالی كردن حسابهای افراد و كسب درآمد از راههای غیر قانونی هستند. در این خصوص شاهد گونهای از بدافزارها با عنوان »بدافزارهای مالی (*Malware Financial*» ( هستیم كه از آنها به عنوان بدافزاری بانکی نیز یاد میشود. اگر بخواهیم ساده بگوییم، بدافزارهای مالی گونهای خاص از بدافزارها هستند كه سیستم و حتی شبکههای اینترنتی را با هدف دستیابی به اطالعات حسابهای مالی، سرقت اطالعات كارتهای بانکی و حتی كالهبرداری پویش میكنند. این بدافزارها بسیار هوشمندانه طراحی میشوند تا نه تنها قربانی متوجه حضور آنها نشود، بلکه از چشم آنتی ویروسها نیز پنهان بمانند.

لذا نکات ذیل را مد نظر قرار دهید :

.۱سعی كنید در تمامی دستگاههای رایانه ای خود اعم از كامپیوتر شخصی، لپ تاپ، تبلت، گوشی و ... از آنتی ویروس معتبر استفاده كنید.

.2 آنتی ویروس خود را هر چند وقت یکبار به روز رسانی كنید. .3 سعی كنید از آنتی ویروسهای رایگان كه بر روی سایت های غیر معتبر وجود دارد، استفاده نفرمایید. .۴قبل از اتصال حافظه های جانبی به سیستم خود، محتویات آنها را با آنتی ویروس كنترل كنید تا از غیر ویروسی بودن آنها مطمئن شوید.

.۵به هیچ عنوان فایلهای آلوده را بر روی سیستم های خود باز نکنید. این فایلهای آلوده می توانند از فلش، ایمیل یا شبکه های اجتماعی نیز به شما ارسال شود. در نتیجه مراقب باشید.

.۶ برخی تصاویر یا فایلهای صوتی پر حجم می تواند شامل فایلهای آلوده باشند. در نتیجه حتما آنها را با آنتی ویروس كنترل كنید.

# اطالع رسانی در خصوص تارنماها و پست های الکترونیکی جعلی، فیشینگ و نظایر آن:

كاربران باید به منظور حفاظت از اطالعات شخصی و مالی خود از درگاهها و نرم افزارهای ایمنی كه بانكها برای كاربرانشان تعبیه كردهاند، استفاده كنند. در این میان روشی موسوم به فیشینگ وجود دارد كه برای جمع آوری اطالعات شخصی و مالی افراد از طریق ایمیل ها و وب سایت های فریبنده اقدام می نماید.

در نتیجه توجه به نکات ذیل ضروری می باشد:

.۱سایتهایی كه در ابتدای آدرس وب سایت از عبارت *https* با پسوند s( حرف نخست كلمه *secure* )استفاده میكند اغلب دارای امنیت بوده و معموال وب سایتهایی كه امن و معتبر نیستند، از عبارت *http* بدون حرف *s* استفاده میكنند. بدون شك، توجه به این كلمات و عبارات در ابتدای آدرس وب سایت مربوطه میتواند تا حد زیادی شما را از ورود به سایتهای نامعتبر و جعلی دور كند. .2به آدرس وب سایت توجه كنید . در این خصوص مثال آدرس اصلی وب سایت بانك صادرات*[ir.bsi.www://https](https://www.bsi.ir/)* یا مثالً آدرس بانکداری الکترونیك *ir.bsi.ib://https* یا نسخه همراه بانك وبی به نشانی *ir.bsi.eb://https* می باشد. لذا هر آدرس مشابه دیگری، بانك صادرات نبوده و باید به آن دقت نمود. .3برای دستیابی به خدمات الکترونیك یا درگاههای پرداخت، دقت كنید آدرس شاپرک به نشانی **نام درگاه پرداخت نقطه).(** و در ادامه دقیقاً آدرس *ir.shaparak* ختم گردد. .۴ عدم نمایش تصویر قفل، یا نمایش قفل به رنگ قرمز یا با خط قرمز، یا پیغام خطا با مضمون امنیتی و خطای SSL هنگام بارگذاری صفحه درگاه پرداخت، از نشانه های درگاه های غیرمجاز و ناامن است. .۵ اگر آدرس سایت پرداخت نامعتبر باشد یا از طریق كلیك روی یك لینك به آن وصل شده اید، به هیچ وجه اطالعات مالی و بانکی خود را در آن وارد ننمایید. ممکن است وب سایت یا درگاه جعلی باشد. .۶ بهتر است از درگاههای پرداخت كه از طریق ایمیل ما را به صفحه پرداخت هدایت می كند، استفاده ننماییم. .۷حتماً نرم افزارهای بانکی مربوط به بانك صادرات ایران را از سایت بانك به نشانی*[ir.bsi.www://https](https://www.bsi.ir/)* دریافت و نصب نمایید. چرا كه احتمال انتشار نسخه های جعلی برنامه های بانك، در بقیه سایت ها یا فروشگاههای اینترنتی نرم افزار وجود دارد.

# عدم استفاده از کامپیوترها و شبکه های عمومی پرخطر برای استفاده از خدمات الکترونیکی:

یکی از خدمات شهری رایگان كه در شهرهای بزرگ جهان وجود دارد، ارائه سرویس اینترنت همگانی، رایگان و باز است كه به عقیده بسیاری از منتقدان، از مهمترین راههای نفوذ هکرها و دسترسی مجرمان سایبری به اطالعات شخصی ذخیره شده در رایانه و گوشی هوشمند كاربران به شمار میآید. لذا :

.۱بهترین راهکاری كه همواره پیشنهاد میشود، آن است كه تنها به شبکههای اینترنت بیسیم وای فای معتبر در خانه و سركار خود متصل شوید و یا در صورت لزوم، از اینترنت دیتای تلفن همراه استفاده كنید.

.2 در هنگام بهره گیری از خدمات الکترونیکی بانکی به هیچ وجه از شبکه های عمومی اینترنت بهره گیری ننمایید. .3 حتی اگر از دستگاههای شخصی خود استفاده می كنید و به شبکه خانگی متصل هستید، در صورت استفاده از نرم افزار های *VPN* به شبکه عمومی نا امن متصل می شوید. پس بهتر است كه قبل از استفاده از خدمات و برنامه های بانکی، از خاموش بودن *VPN* اطمینان حاصل نمایید.

## خروج صحیح از صفحات تارنما سامانه بانکداری الکترونیک بانک صادرات ایران:

جهت امنیت بیشتر در هنگام بهره گیری از خدمات الکترونیکی و خصوصاً در صورتی كه از رایانه ای بهره می گیرید كه مالك آن نمی باشید، در زمان ورود در صورتی كه مرورگر از شما درخواست ذخیره نام كاربری و رمز عبور را می نماید، قبول ننموده و پس از اتمام فعالیت خود در تارنمای سامانه بانکداری اینترنتی، با انتخاب گزینه خروج در قسمت فوقانی سمت چپ صفحه از كاربری خود خارج شوید.

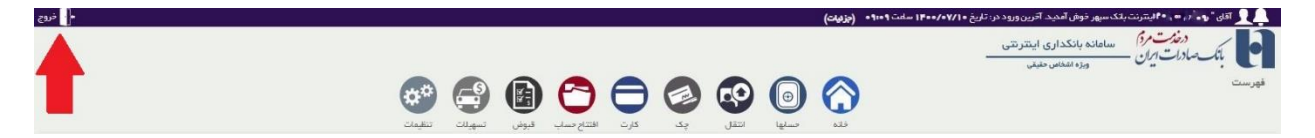